# **Result screenshots post-function "Create issues and subtasks" - 3 issues in different projects**

Result Example of [Create 3 issues in 3 different projects](https://apps.decadis.net/display/JWT/Create+3+issues+in+3+different+projects)

#### **Existing task in ER Project**

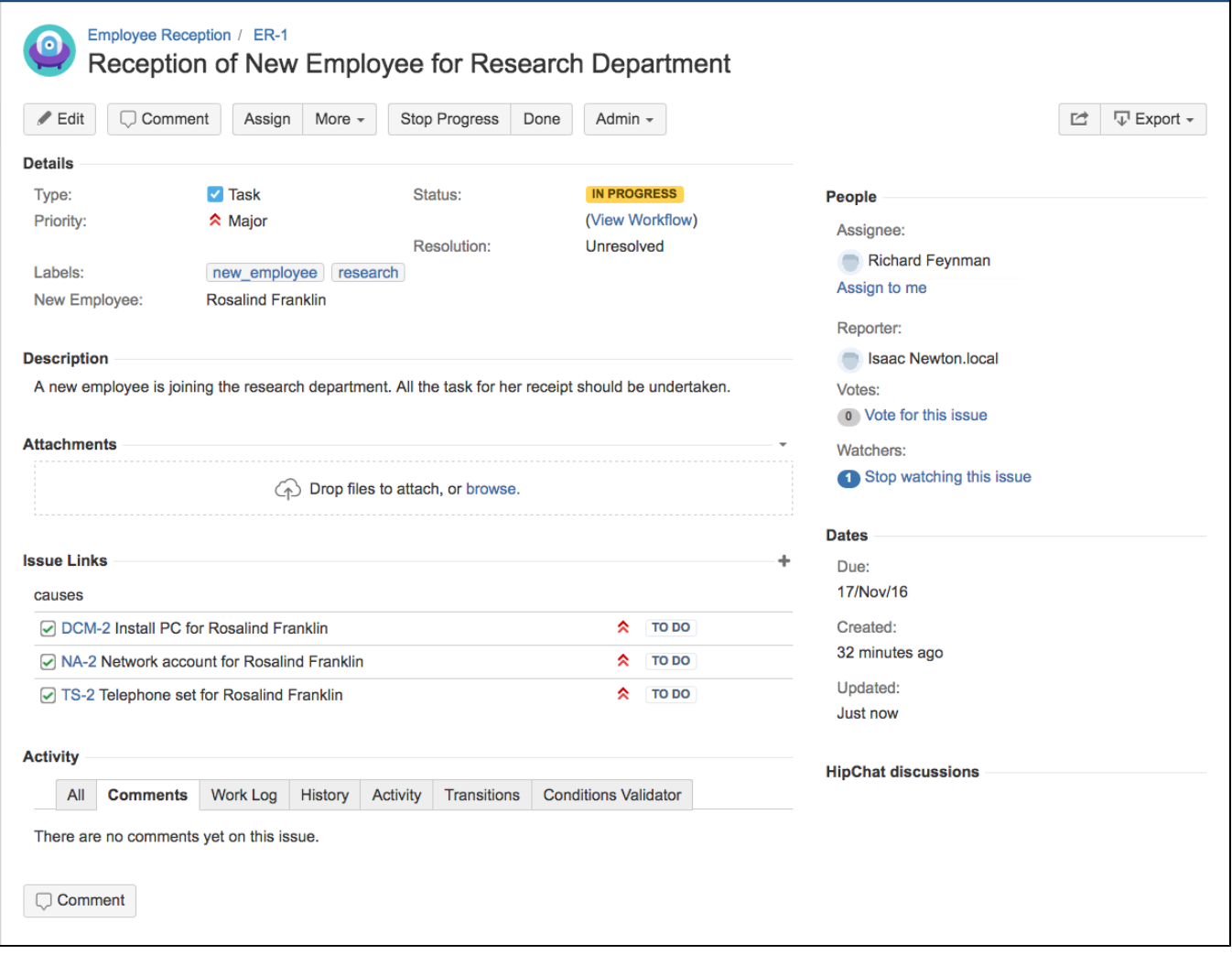

### **Created task in DCM Project**

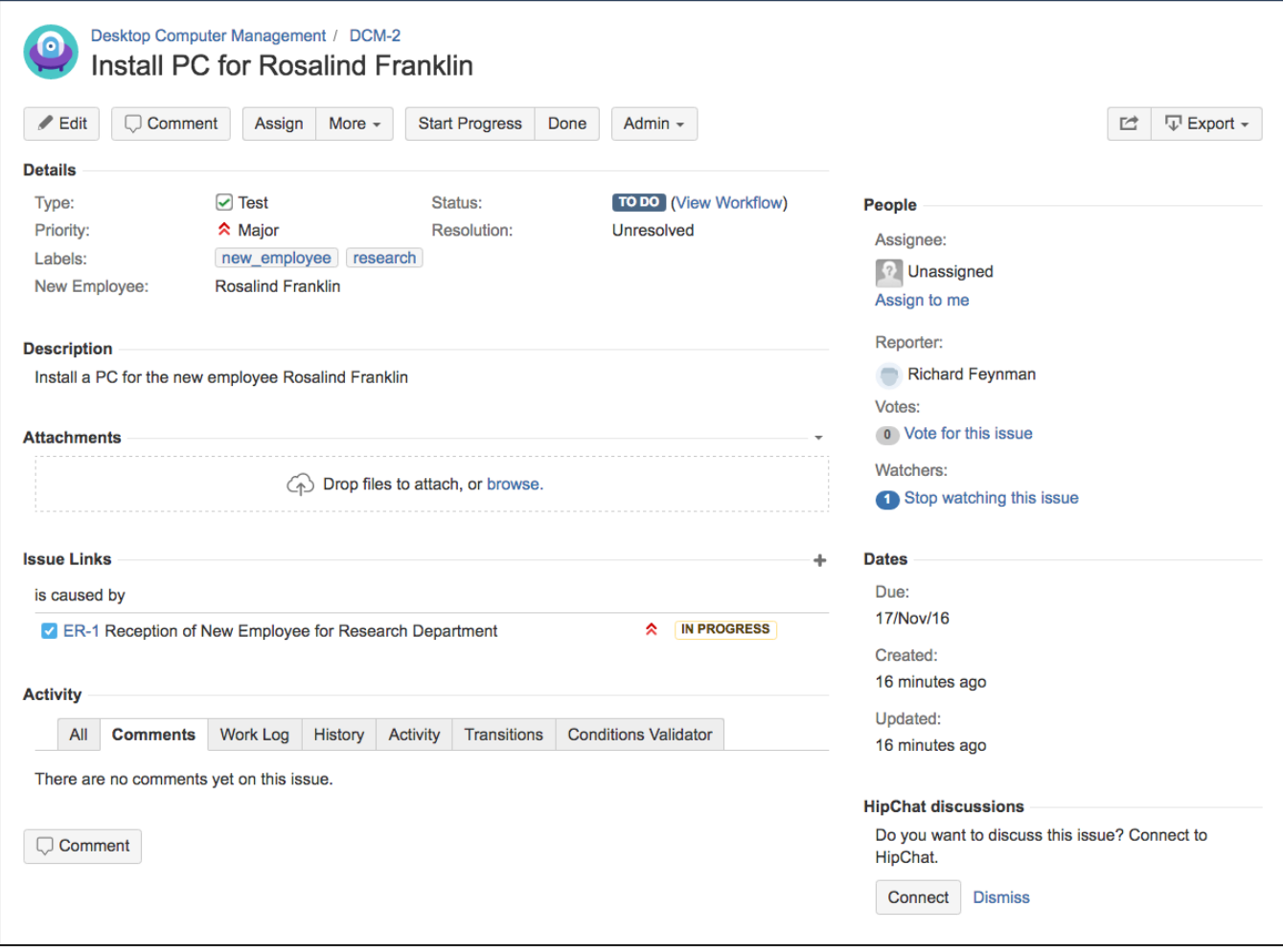

## **Created task in NA Project**

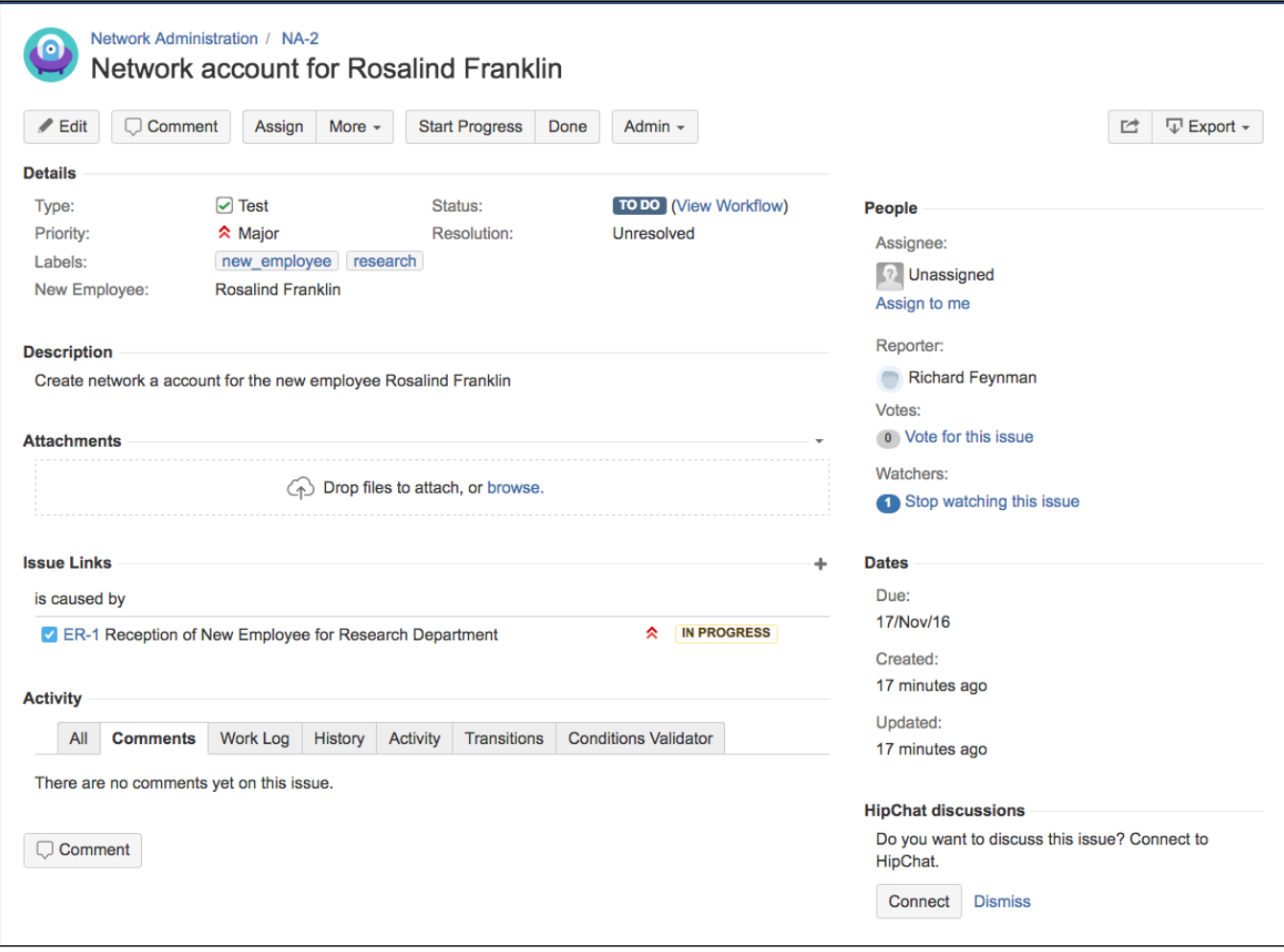

## **Created task in TS Project**

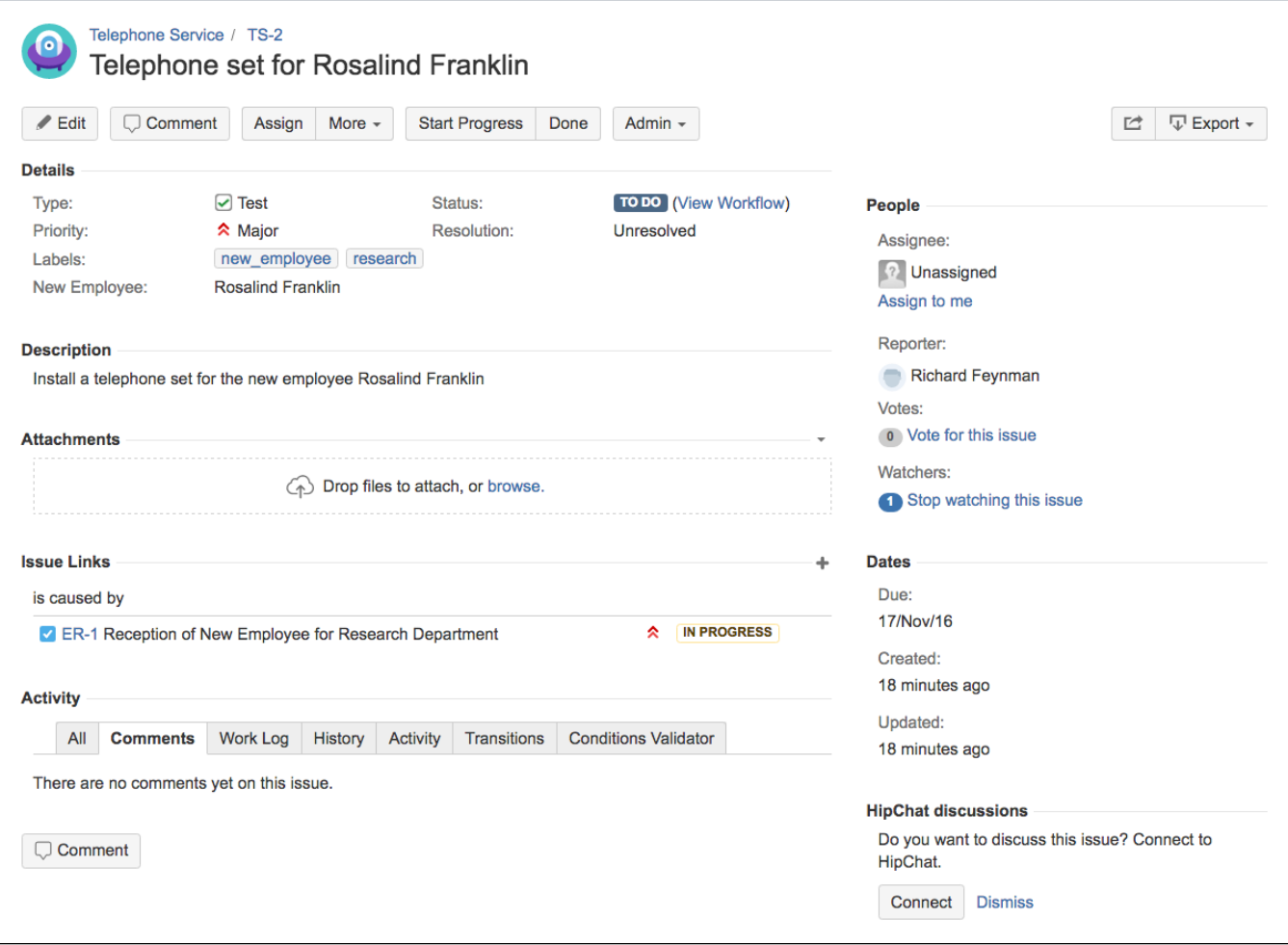